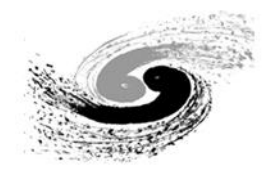

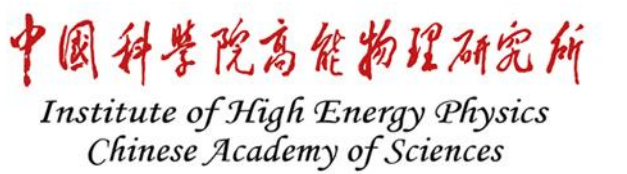

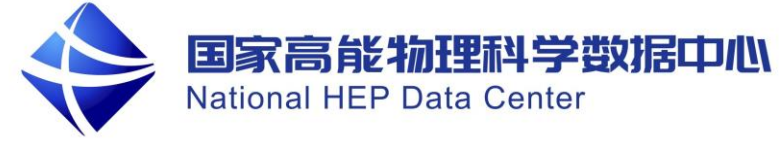

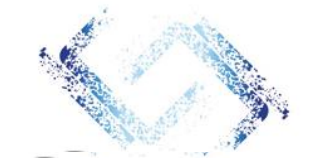

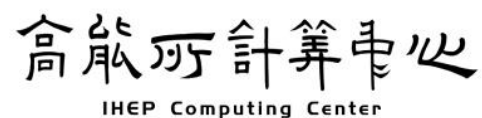

## 第二十届全国科学计算与信息化会议

# **基于Daisy的**

# **天文卫星科学数据处理软件框架**

<u>王爽(wangshuang@ihep.ac.cn)</u>,张红梅,胡誉 等

中国科学院高能物理研究所

**2023**年**7**月**12**日西宁

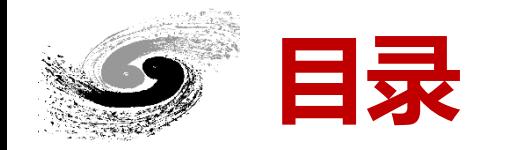

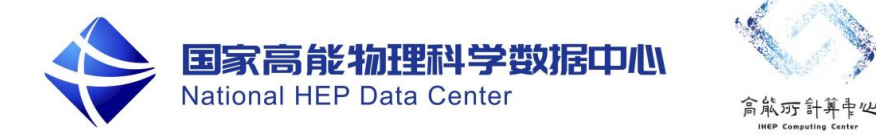

一、背景

二、软件框架介绍

## 三、进展情况

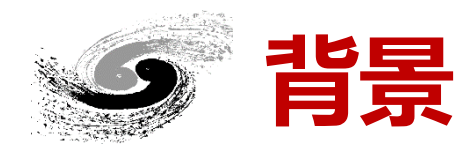

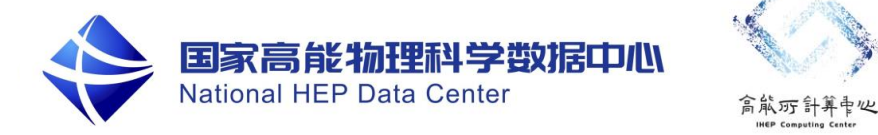

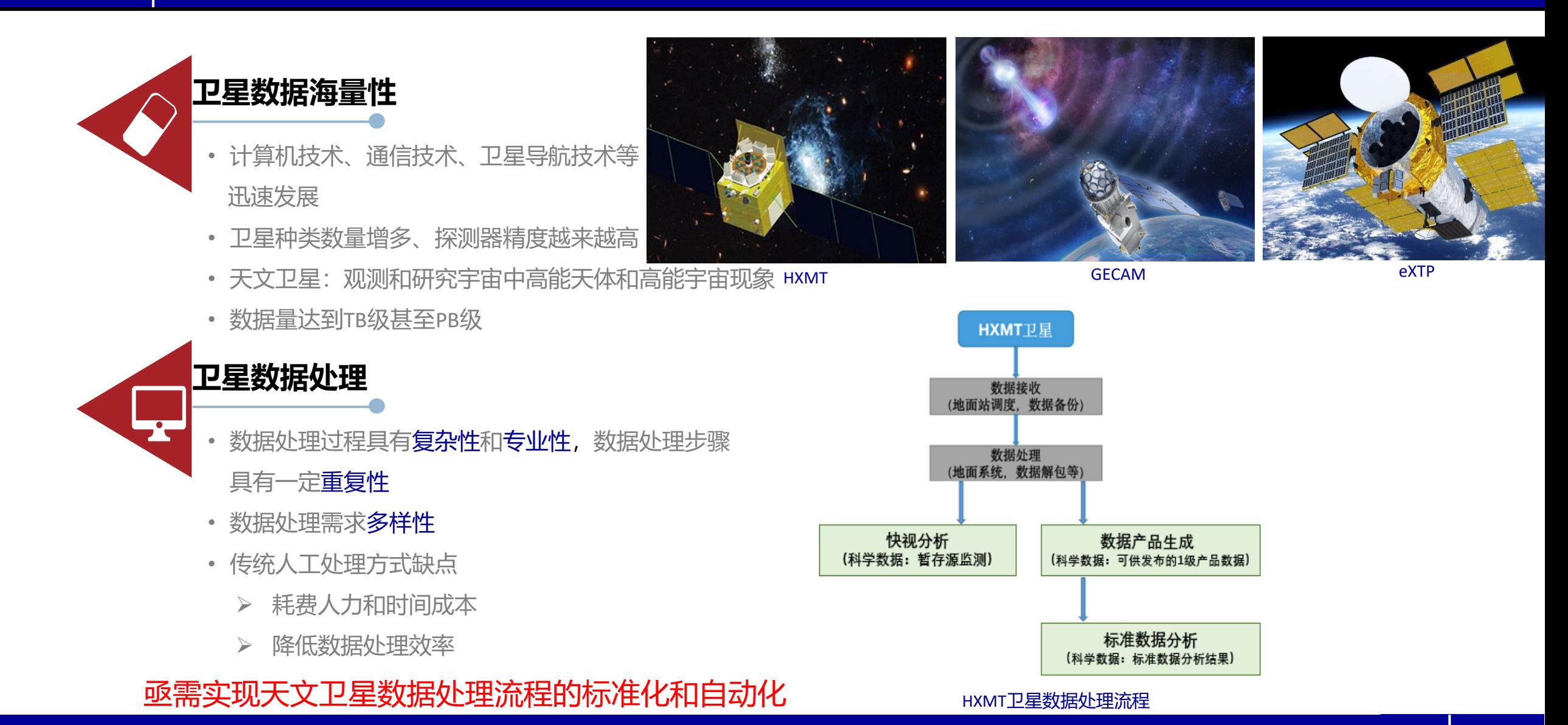

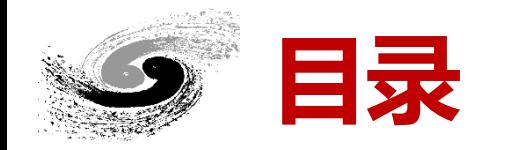

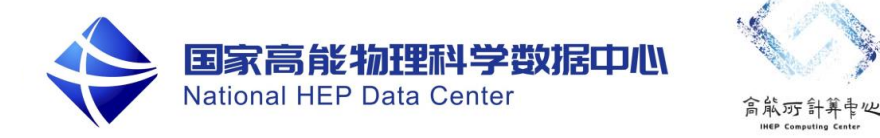

一、背景

二、软件框架介绍

## 三、进展情况

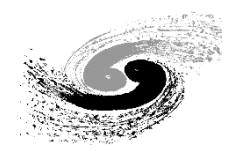

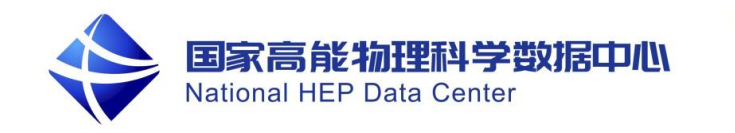

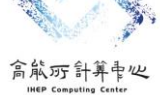

⚫ 基本概念

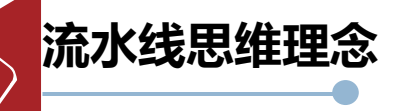

- 软件为流水线,数据为产品
- 问题分解: 模块化设计和开发, 便于各成员间的分工和合作
- 有机整体: 通过框架实现不同模块的组合或替换, 保证前后 步骤的正确衔接

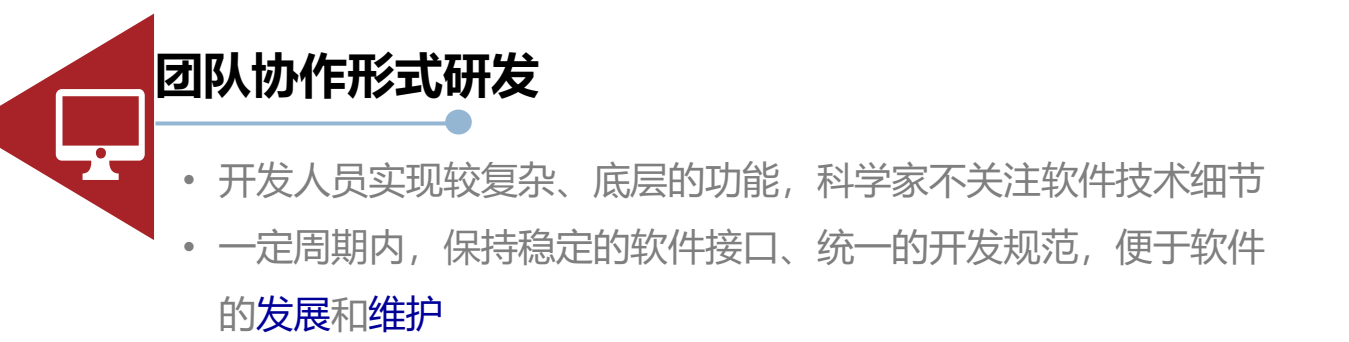

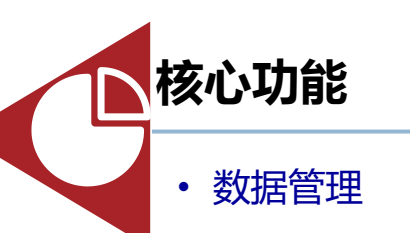

- ➢ 数据格式及存取方法定义
- ➢ 内存数据管理
- 任务执行的流程控制(工作流)
	- ➢ 算法加载
	- ➢ 模块执行顺序
- 公共服务功能模块
	- ➢ 支撑框架中任务执行的公共服务
	- ➢ 基础库
- 用户接口
	- ➢ 命令行
	- ➢ UI接口

软件框架决定着整个软件系统的实现、使用方式、性能和可靠性等

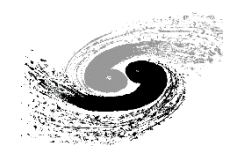

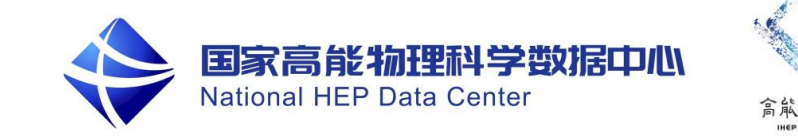

#### ● Daisy框架

目的: 形成一个通用的、具有良好扩展性的**基础软件架构**, 集成多种方法学算法和工具, 屏蔽计算架构的复杂性和计算 资源的多样性,为上层应用软件和用户提供统一的调用接口,并在此基础上开发数据可视化和分析桌面等通用组件。

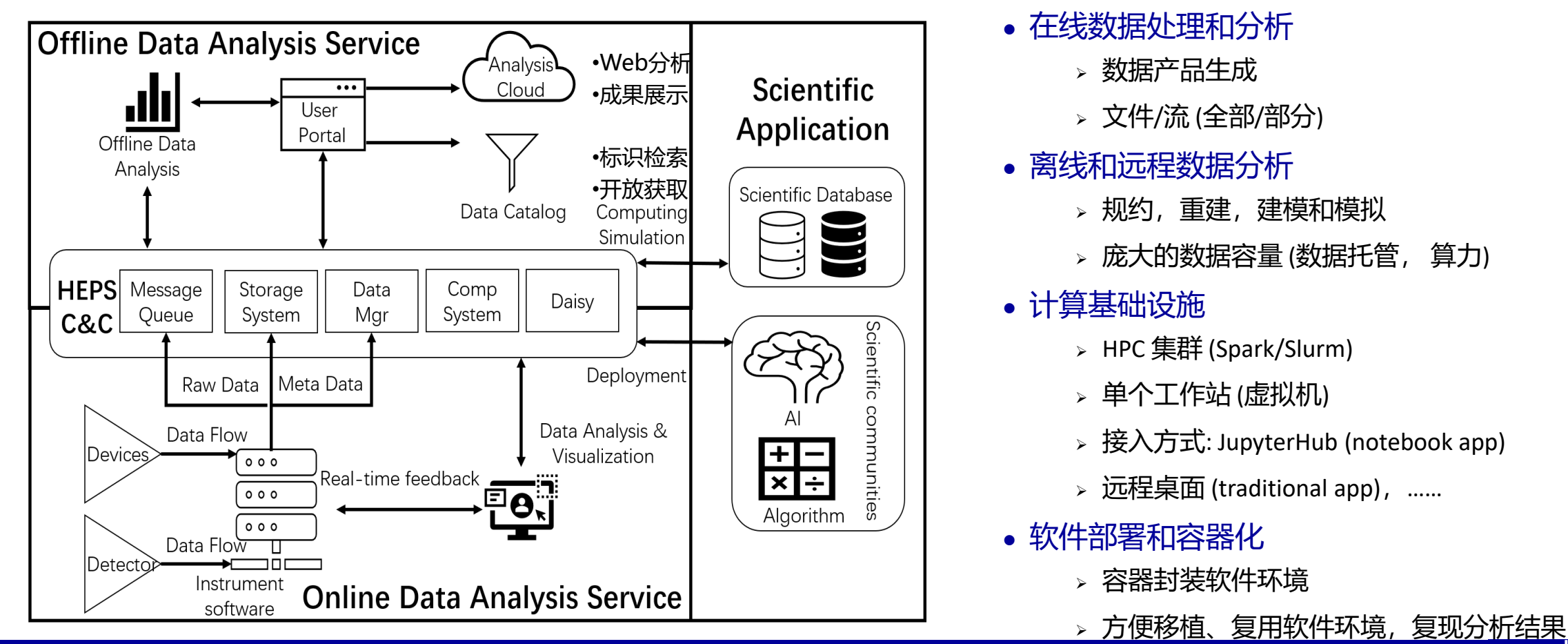

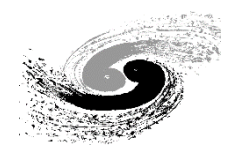

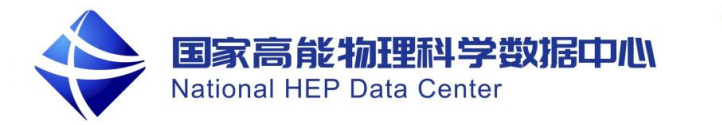

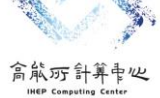

#### ● Daisy框架整体架构

#### 从下向上分为四层,分别是基础设施层,领域层,用户界面层和应用层

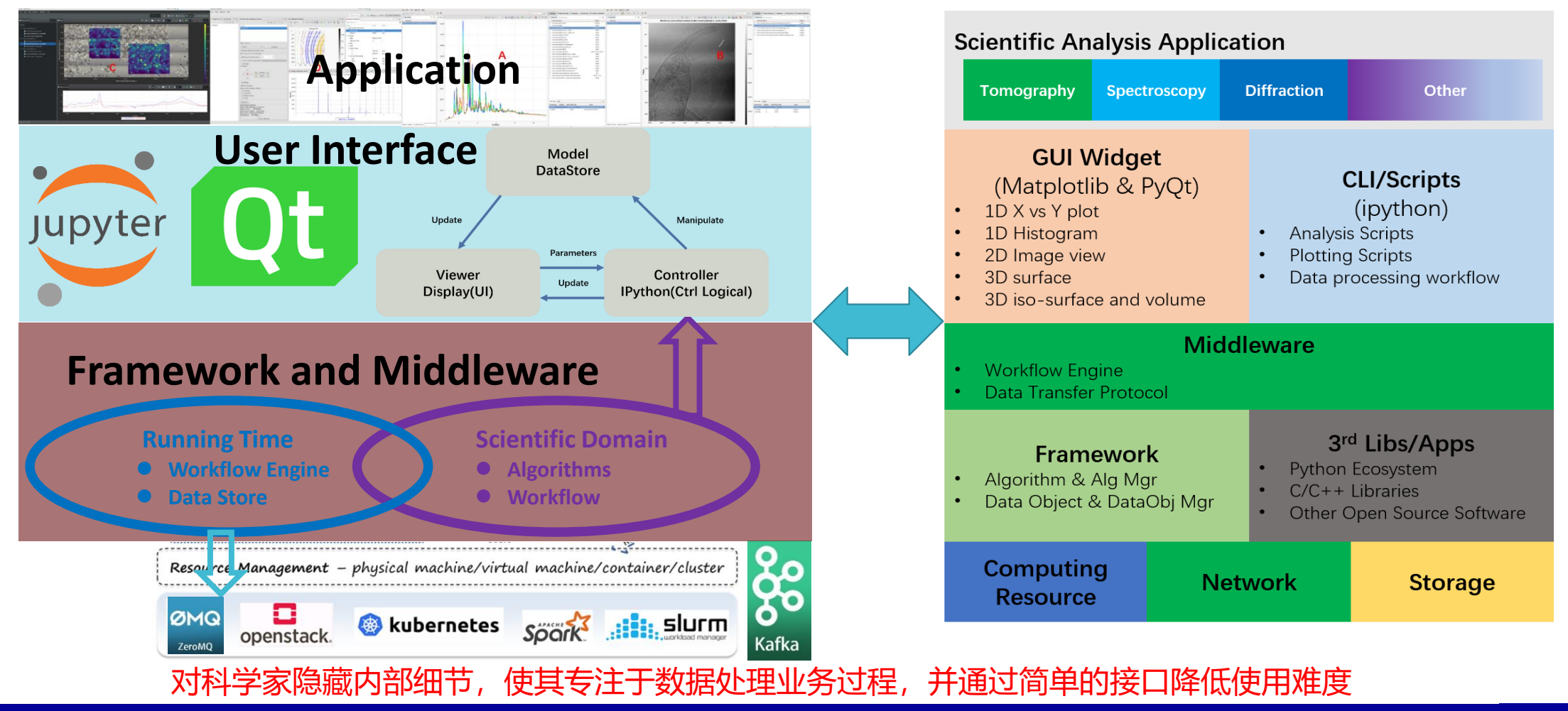

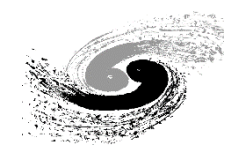

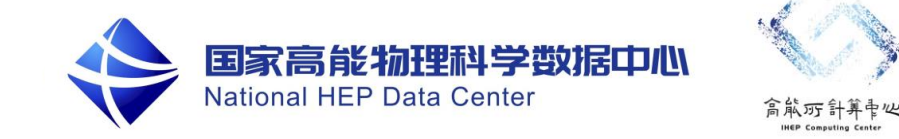

#### ⚫ 逻辑结构

结合天文卫星特点,同时借鉴Heasoft设计理念,在Daisy软件框架上进行扩展和衍生,以实现卫星科学数据 处理流程的标准化和自动化。

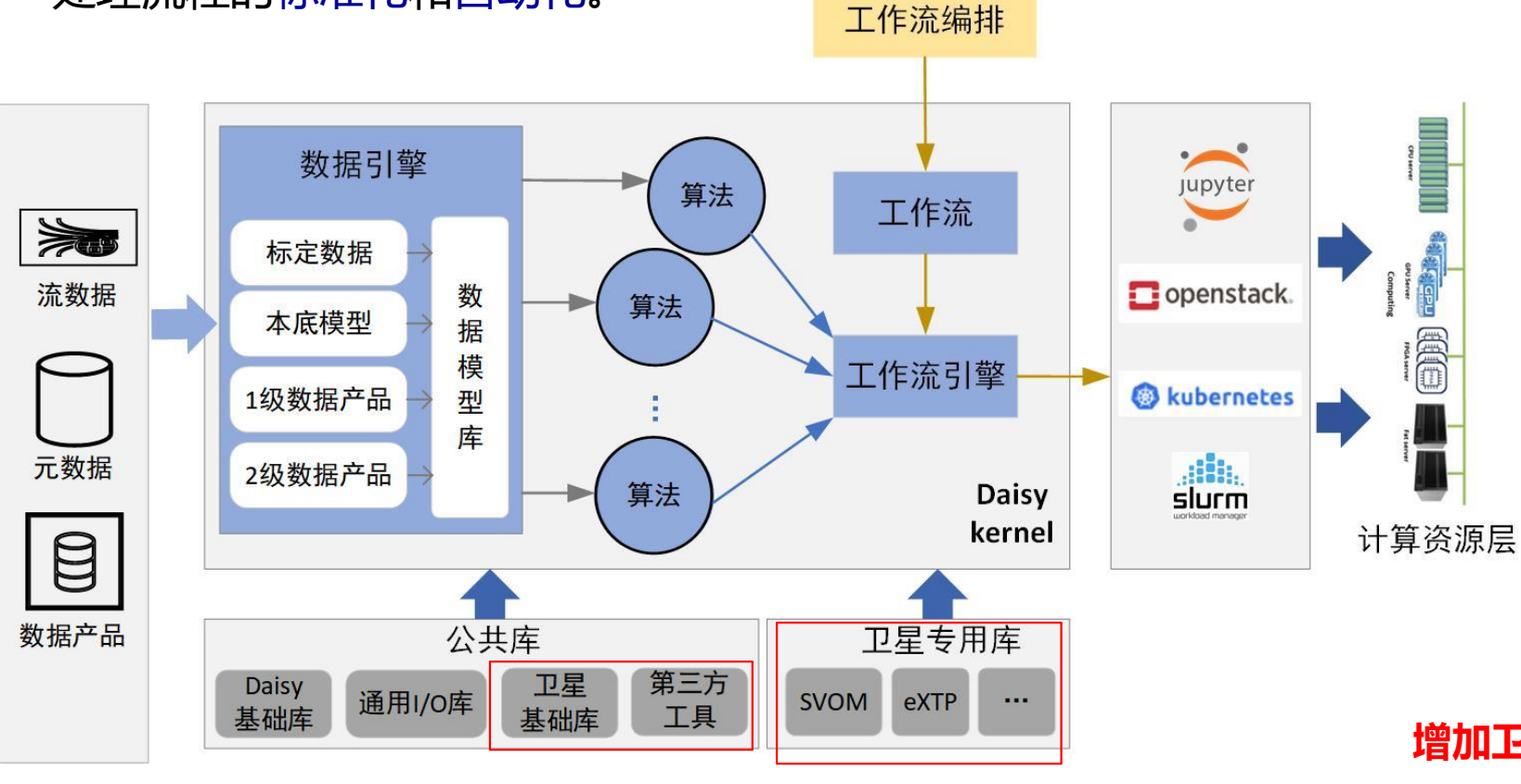

#### **核心模块:**

- **数据模型库:**管理框架中的数据对象, 使数据对象能被工作流中的算法调用。
- **算法:**框架中的最小单元,即具体的数 据处理模块。
- **工作流:**一系列调用算法的序列。
- **工作流引擎:**管理工作流执行过程中的 运行环境,是算法、工作流、底层计算 资源的桥梁。

**增加卫星基础库、卫星专用库和第三方工具 研发工作流调度系统**

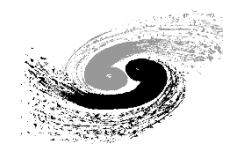

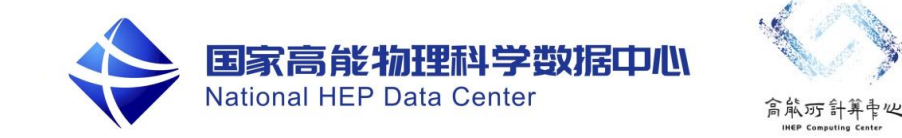

#### ● 逻辑结构

结合天文卫星特点,同时借鉴Heasoft设计理念,在Daisy软件框架上进行扩展和衍生,以实现卫星科学数据 处理流程的标准化和自动化。

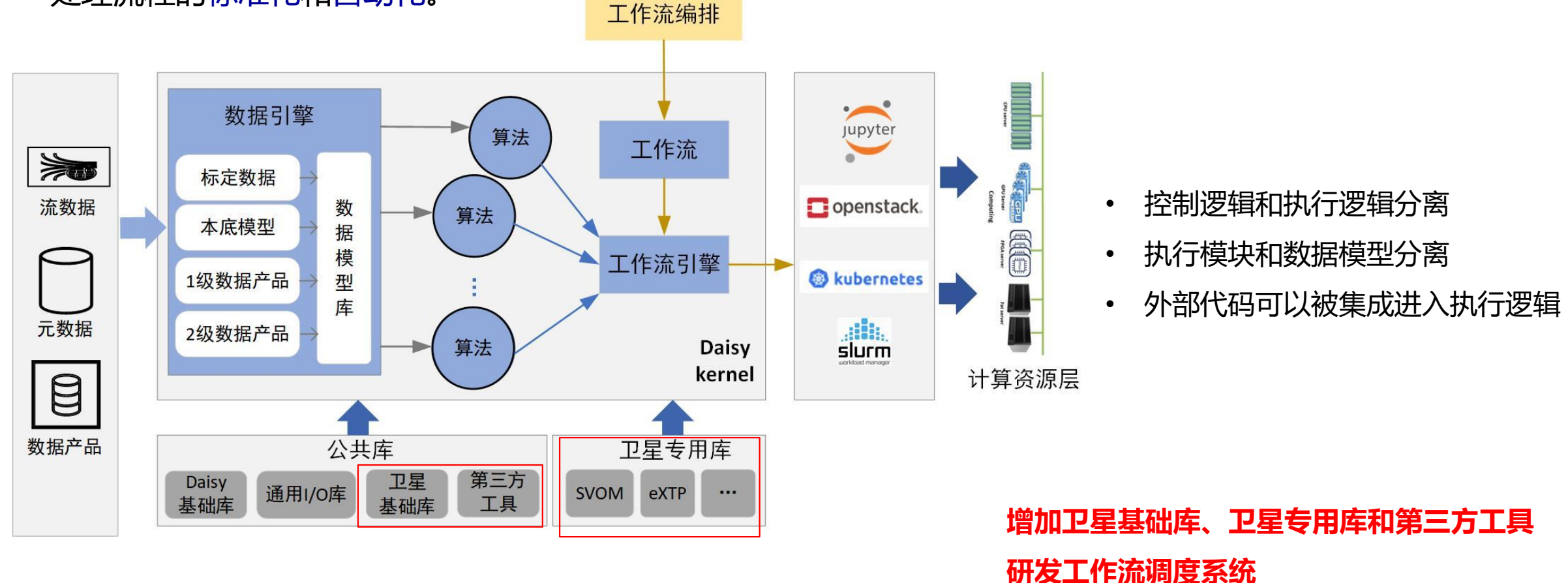

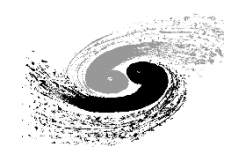

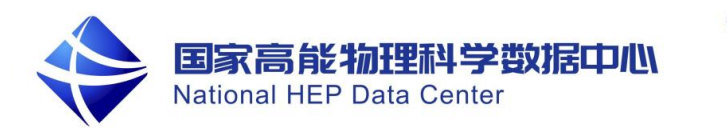

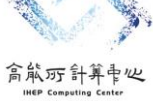

### 代码结构

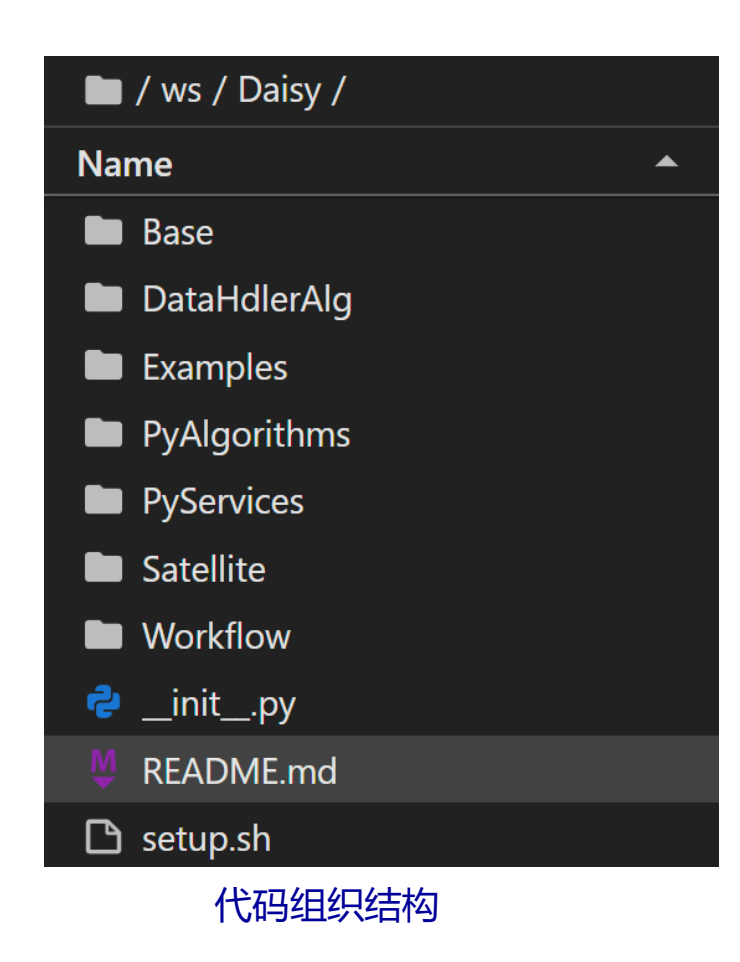

#### **文件目录:**

- ⚫ **Base:**Daisy框架的核心基类,包括datastore, algorithm, workflow, workflow engine以及service等
- DataHdlerAlg: 不同数据类型的I/O实现, 如FITS, HDF5
- ⚫ **PyAlgorithms:**数据处理算法,如光变曲线、计数谱。
- ⚫ **Satellite:**卫星库,包括基础库和专用库
- ⚫ **Workflow:**工作流,数据处理流程的完整实现
- ⚫ **PyServices:**外部公共服务,如条件数据库查询等
- ⚫ **Examples:**用户的开发示例

集成到框架中的算法,须实现initialize()、execute() 和 finalize() 三个方 法,对应算法初始化、算法执行和算法销毁三个阶段。

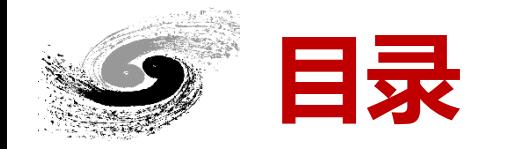

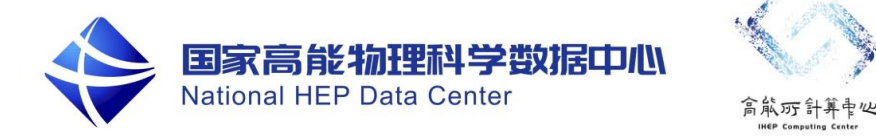

一、背景

二、软件框架介绍

# 三、进展情况

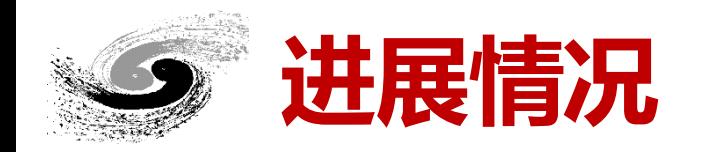

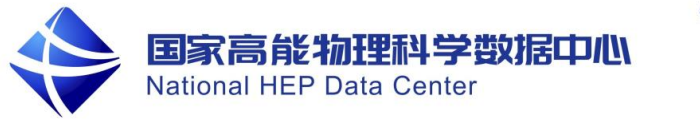

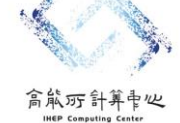

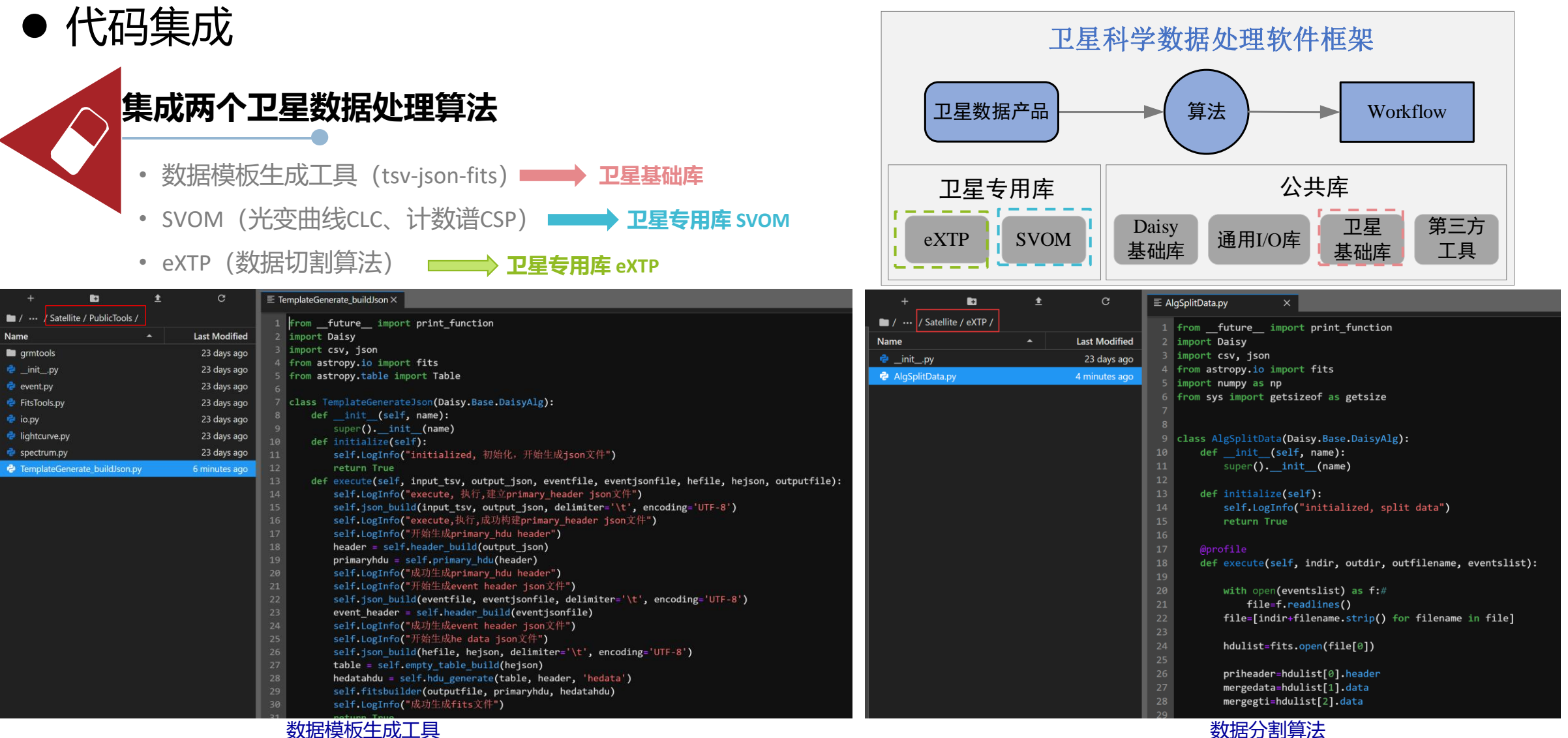

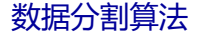

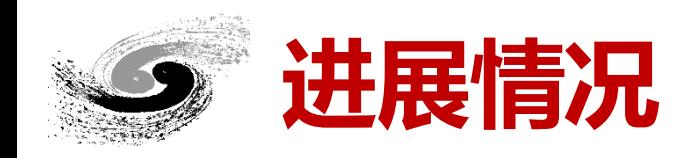

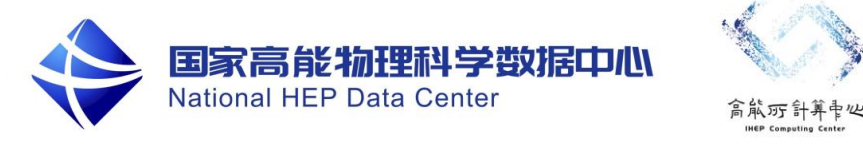

- ⚫ Workflow
	- **工作流开发**
	- 基于Dolphinscheduler研发
	- 完成组件在工作流平台上的注册
		- ➢ 算法库:数据分割算法
		- ➢ 工具库:数据模板生成工具
	- 通过拖拽任务组件, 实现用户对卫 星数据处理流程的编排和定义
	- 通过监控系统,实现用户对卫星数 据处理流程的监控
		- 查看任务执行状态:成功、失败、未执行
		- ➢ 查看日志

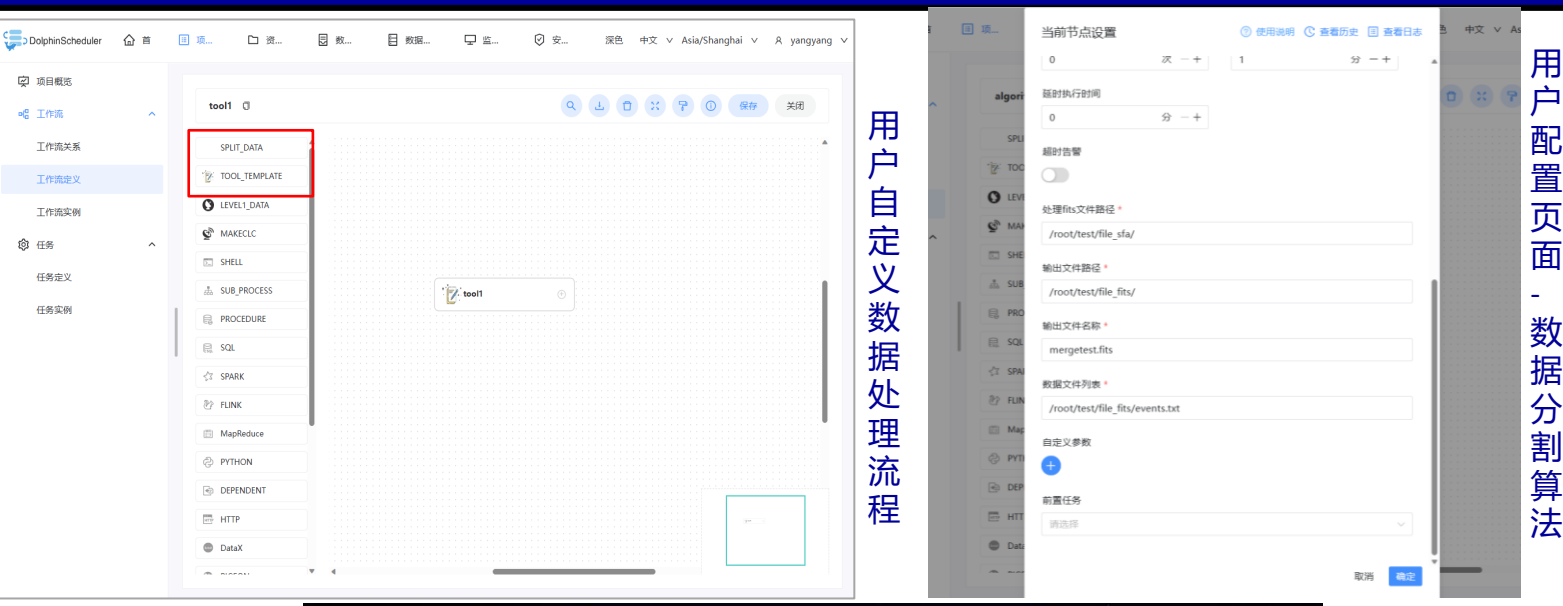

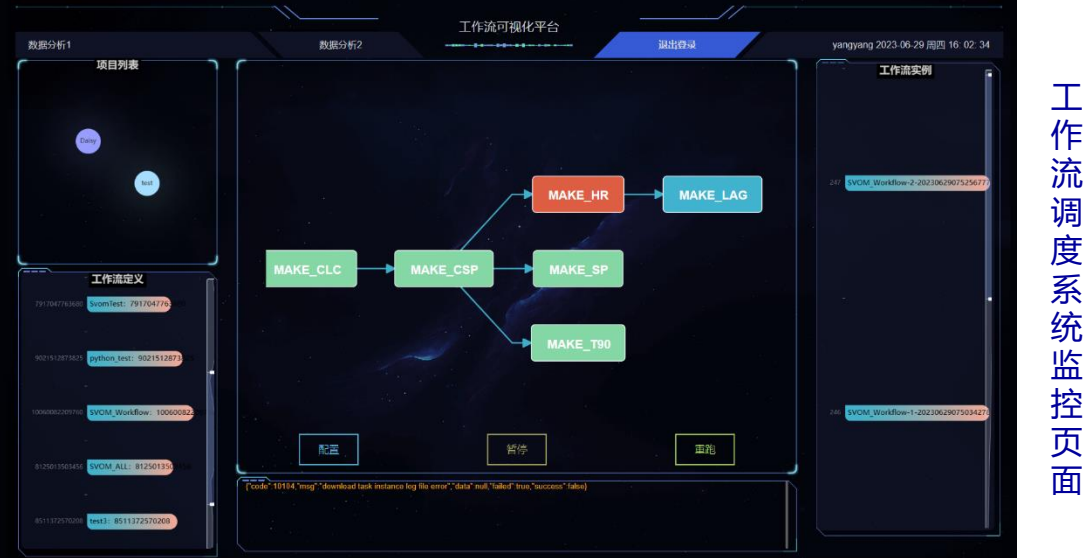

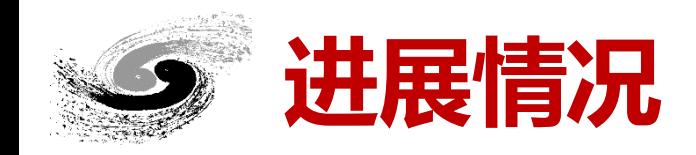

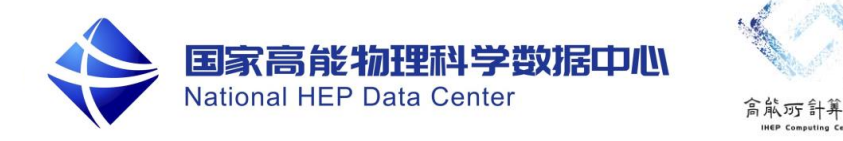

● 用户启动方式

### **命令行 /终端terminal**

- 登[录](https://sdcscompute.ihep.ac.cn/)\_https://sdcscompute.ihep.ac.cn, jupyterhub为用户分配容器和资源
	- ✓ 统一认证账号密码
	- ✓ 选择Astronomy环境启动
- 配置环境
	- ✓ source Daisy/setup.sh
	- ✓ source /opt/setup.sh
	- ✓ export

PYTHONPATH="/opt/sniper/SniperInstall/py pt/sniper/SniperInstall/lib:/opt/sniper/Sniper|¤stå\l

物理分析环境  $\bigcirc$ 

光源分析环境 开发者环境

/pylib :/opt/conda/lib/"

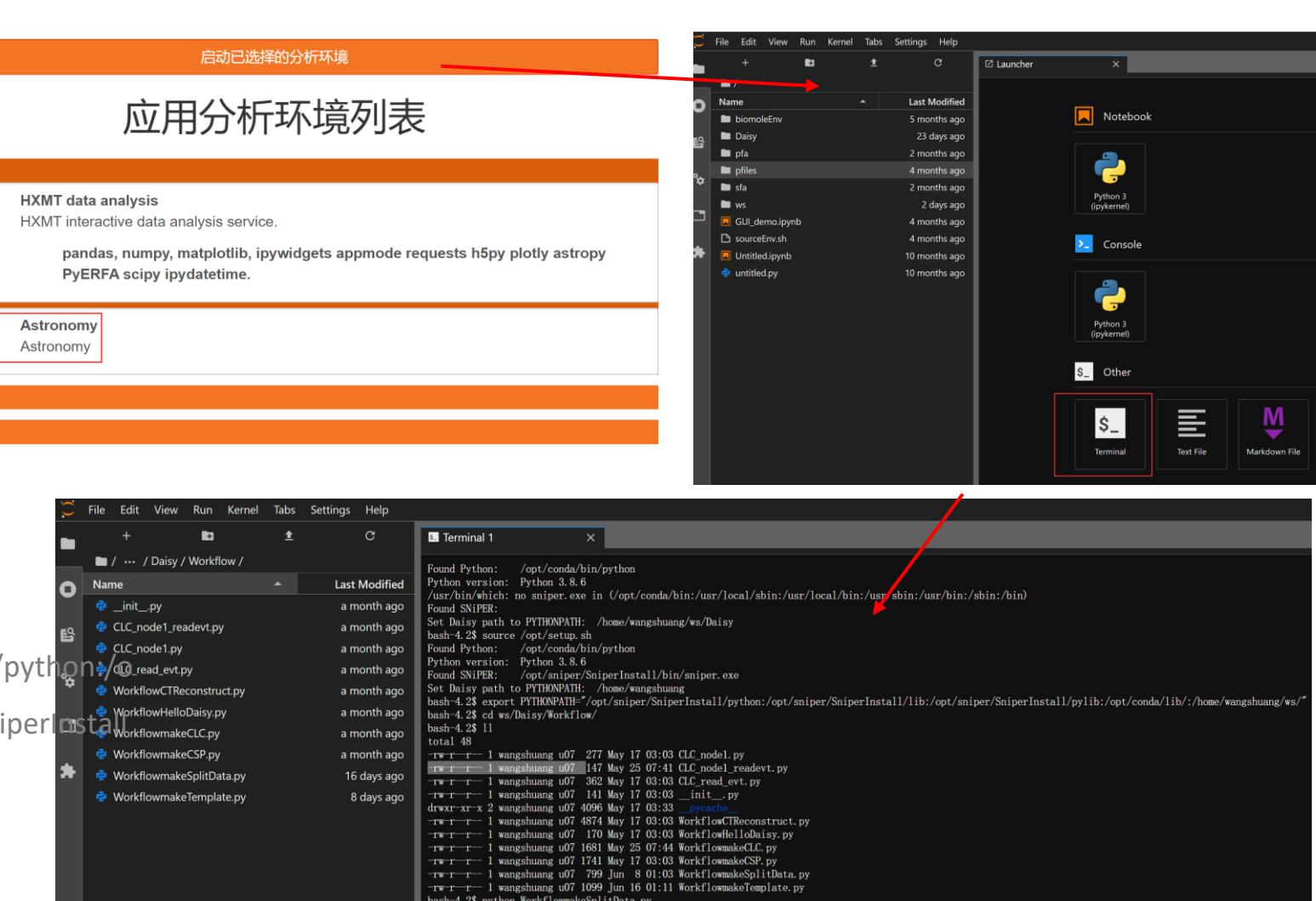

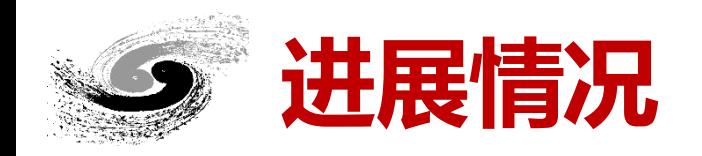

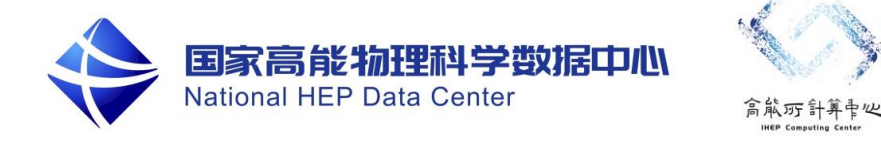

⚫ 用户启动方式

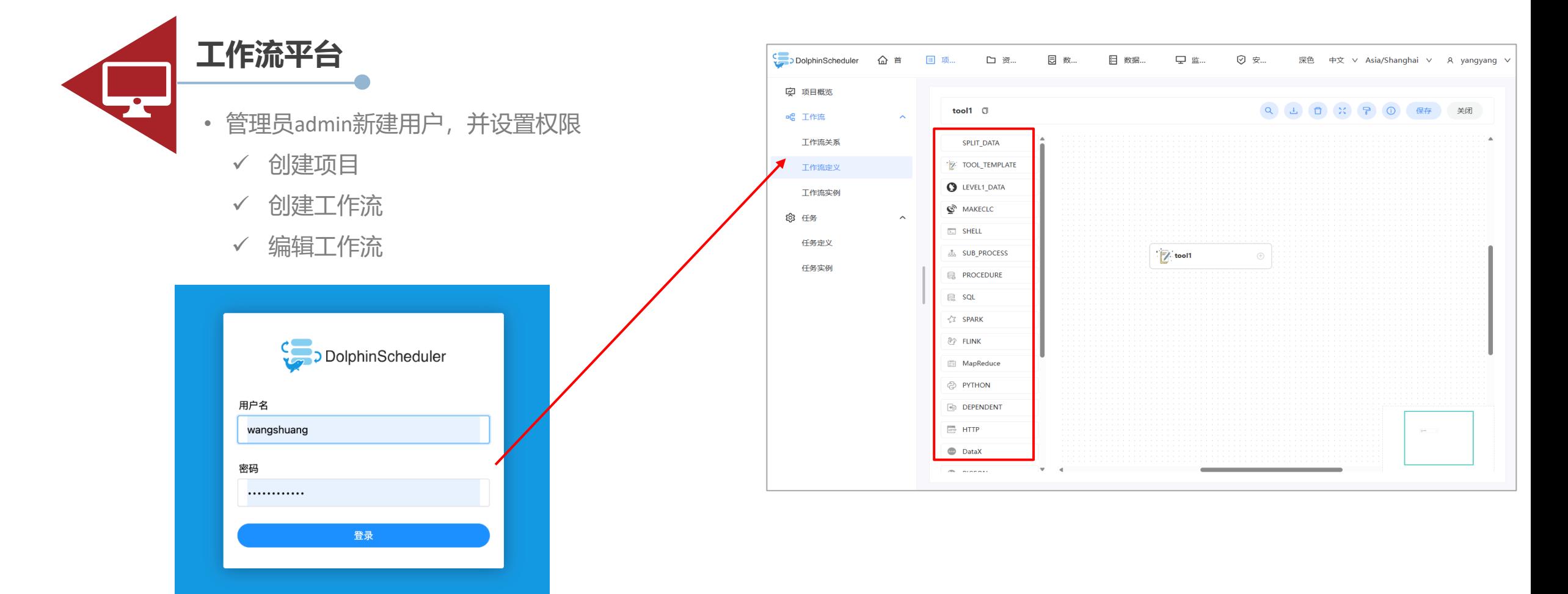

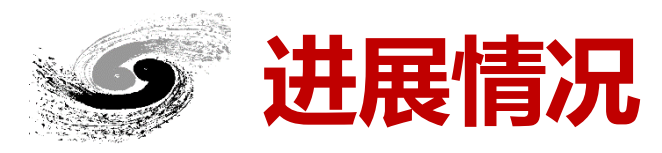

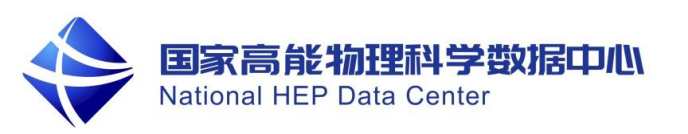

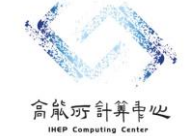

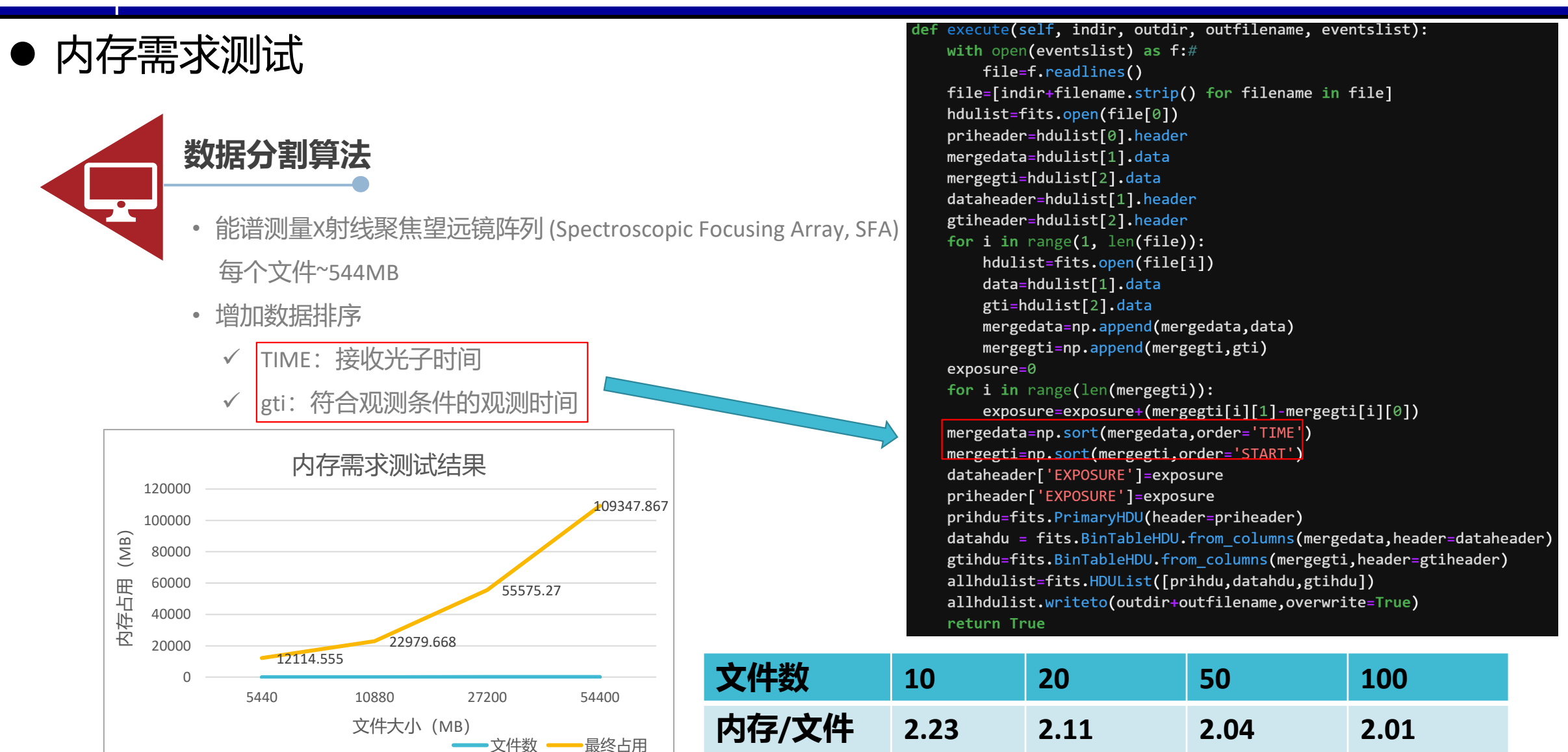

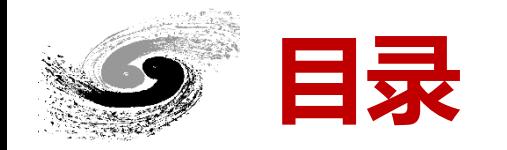

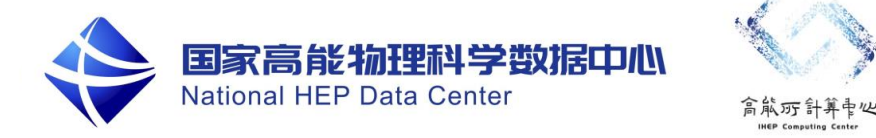

一、背景

- 二、软件框架介绍
- 三、软件框架进展

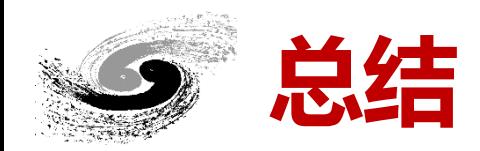

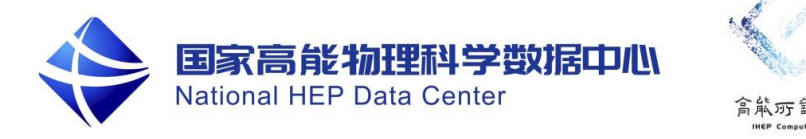

- 该框架在天文卫星数据处理应用场景中是可行的
- 初步完成多个卫星数据处理算法和工具集成
	- ➢ 数据处理算法:
		- ✓ svom:光变曲线产品CLC、计数谱产品CSP
		- ✔ eXTP: sfa数据分割算法
	- ➢ 工具:
		- ✓ FITS文件读取和保存
		- ✔ eXTP: FITS模板生成
- 下一步, 将继续集成eXTP卫星数据处理算法 (光变曲线和能谱) , 并进行全流程测试

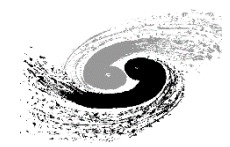

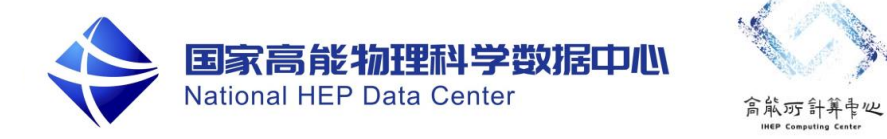

# 谢谢!